## FSTA on EBSCOhost

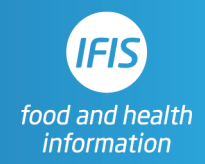

## Quick Reference Guide: FSTA Thesaurus

## What is the thesaurus?

The thesaurus is a controlled vocabulary list of terms used by scientists around the world for concepts in the sciences of food and health. It pulls international variations of terms under a single umbrella heading. Use it to power your precise and comprehensive search.

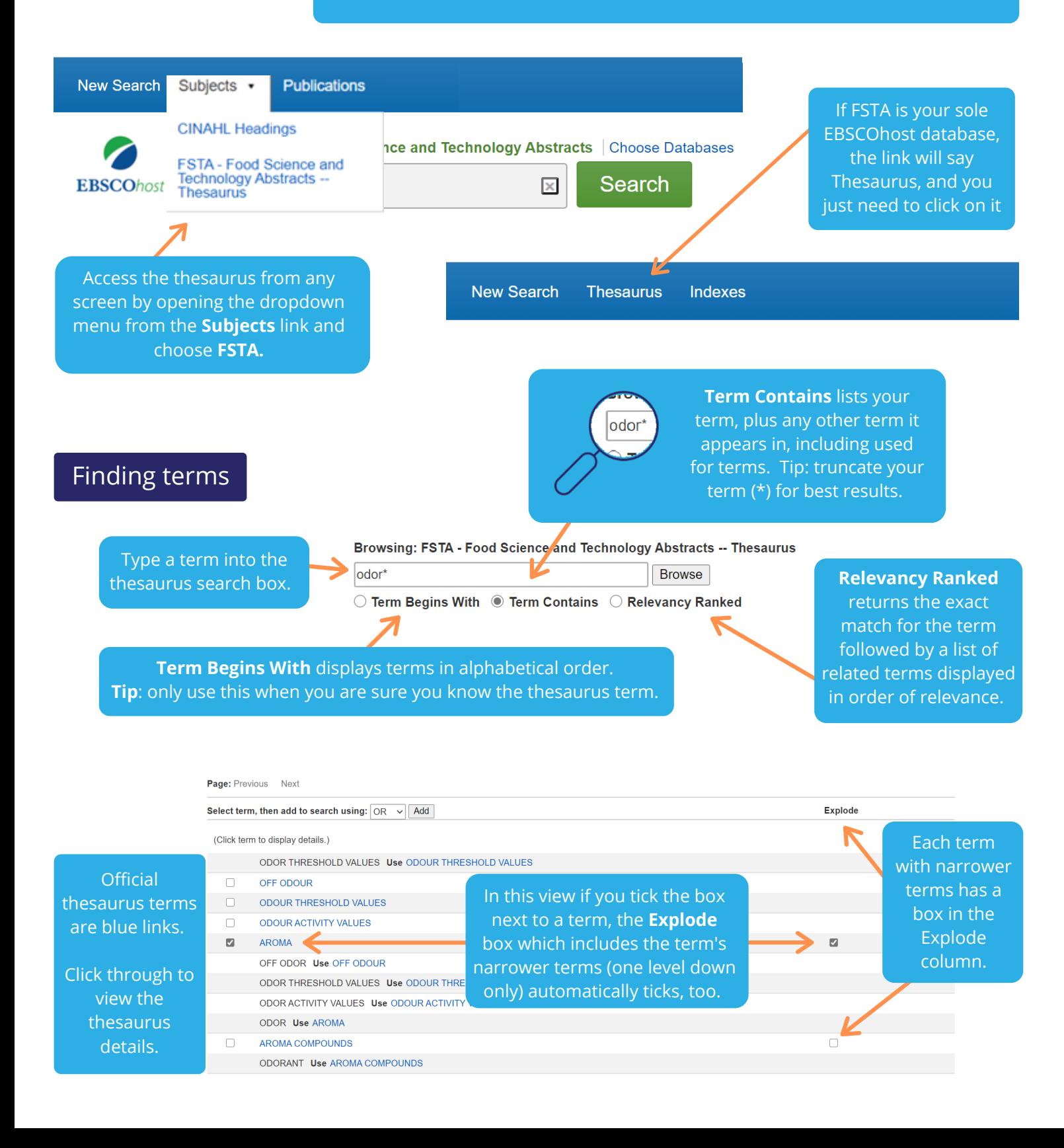

## View thesaurus details

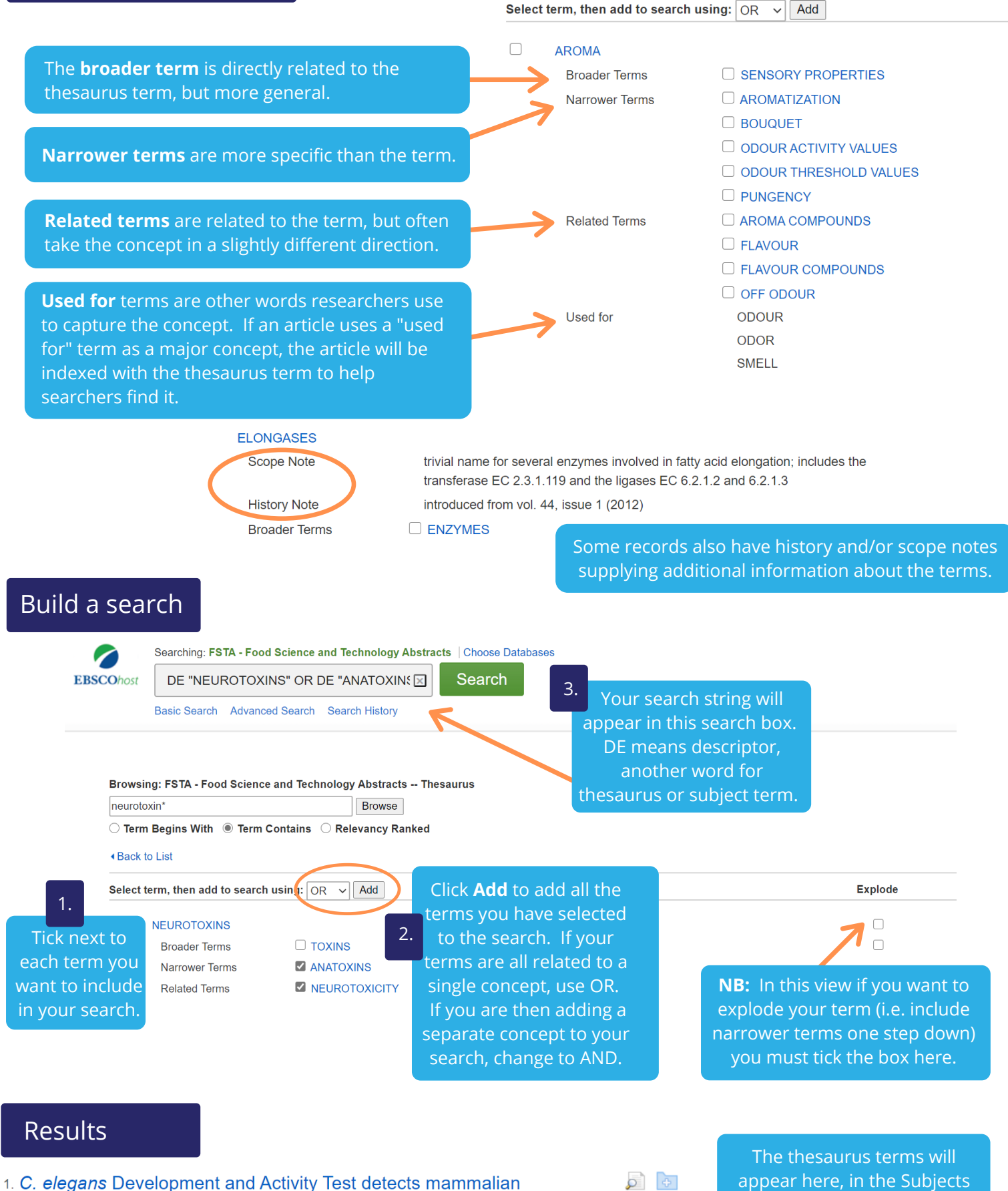

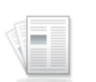

Academic

Journal

developmental neurotoxins.

By: Hunt, P. R., Olejnik, N., Bailey, K. D., Vaught, C. A., Sprando, R. L.. Food and Chemical Toxicology. Vol. 121, November 2018, 583-592.

Due to the high cost and long duration of traditional testing methods for developmental neurotoxicity (DNT), only a small fraction of chemicals that humans are exposed to have been assessed for D..

Subjects: ANIMAL MODELS; ARSENIC; AS; DISEASES; FOOD SAFETY-HO, HITERACTIVITY; LEAD; MERCURY; NEUROTOXICITY; NEUROTOXINS; J, TOXICITY; TOXINS; Hygiene and toxicology

section of each record. These are the terms that have been assigned by indexers to capture the main concepts in each article to help you find the information you need.